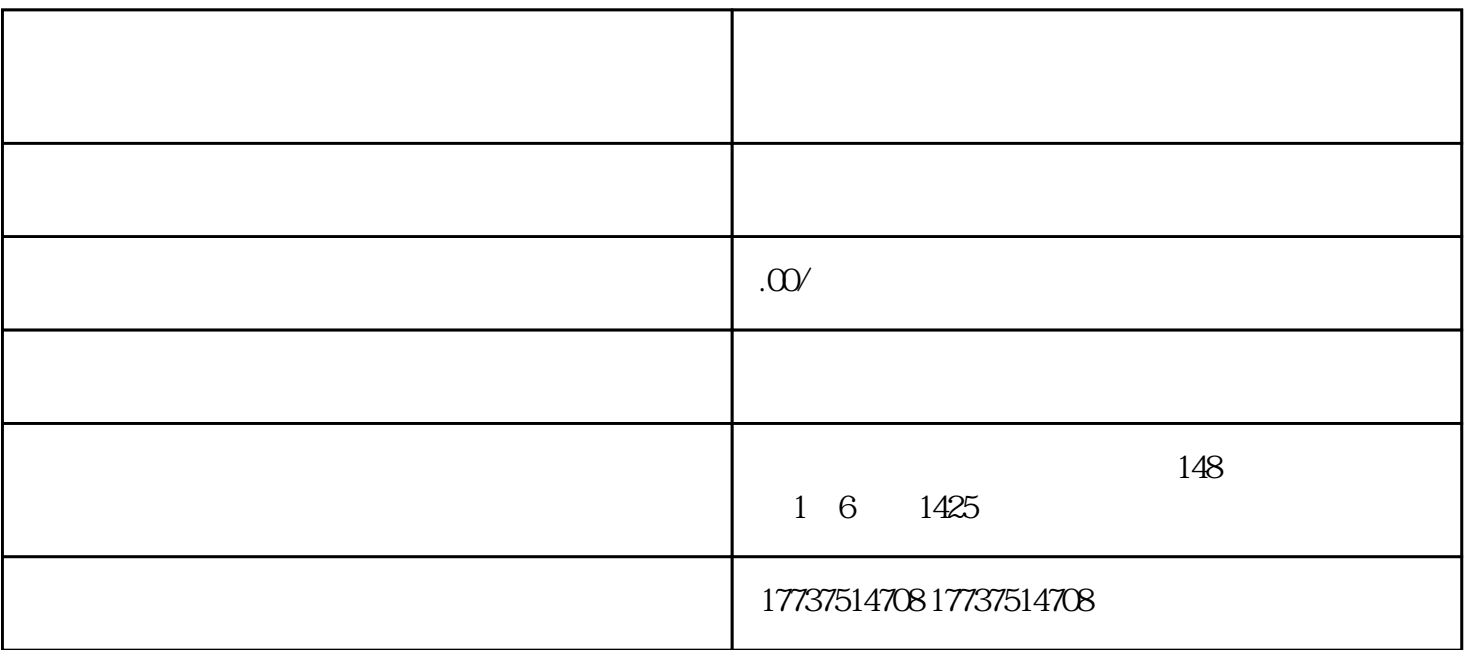

1.

1.  $\alpha$  was  $\alpha$ 

 $2.$ 

 $3 \times$ 

 $2.$ 

 $4.$ 

 $5.$